This section presents you various set of Mock Tests related to **SAP SRM**. You can download these sample mock tests at your local machine and solve offline at your convenience. Every mock test is supplied with a mock test key to let you verify the final score and grade yourself.

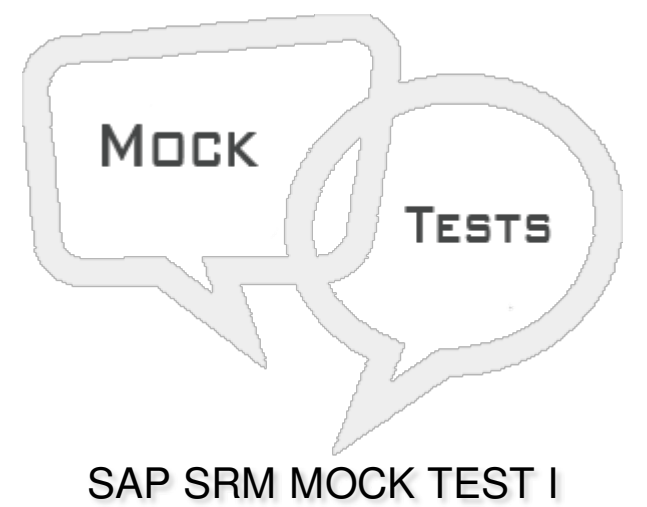

# **Q 1 - What does SAP SRM stands for as part of SAP ERP?**

- A Service Request [Management](javascript:void(0);)
- B Software Relationship [Management](javascript:void(0);)
- C Supplier Relationship [Management](javascript:void(0);)
- D Software Request [Management](javascript:void(0);)

**Q 2 - Using which of the following function of SAP SRM, you can perform approval for Purchase Orders and allows organizations to perform good requisition easy and simple?**

- A [Searching](javascript:void(0);)
- B [Purchase](javascript:void(0);) Order
- C [Work](javascript:void(0);) Flow
- D [Copying](javascript:void(0);) and Delete

#### **Q 3 - Which of the following is not a component of SAP SRM application?**

- A SAP Supplier Relationship [Management](javascript:void(0);) Server
- B SAP SRM [Bidding](javascript:void(0);) Engine
- C SAP [NetWeaver](javascript:void(0);) Enterprise Portal
- D Fiori [Launchpad](javascript:void(0);)
- E Live Auction [Cockpit](javascript:void(0);) Server

**Q 4 - Which of the following component of SRM application can be used to create and process requests for bids, bidders can submit bids and other functions in RFx?**

- A SAP Supplier Relationship [Management](javascript:void(0);) Server
- B SAP SRM [Bidding](javascript:void(0);) Engine
- C SAP [NetWeaver](javascript:void(0);) Enterprise Portal
- D Live Auction [Cockpit](javascript:void(0);) Server

**Q 5 - When there is no operational backend system for material management and there exists only financial accounting systems in landscape and you want to move all procurement activities in SAP SRM system and to decrease the work load on the backend procurement system, which of the following deployment scenario is preferred?**

- A Classic [Scenario](javascript:void(0);)
- B [Extended](javascript:void(0);) Classic
- C [Standalone](javascript:void(0);)
- D [Decoupled](javascript:void(0);)

Q 6 - Which of the following provides user with an option of real time bidding, real time monitoring **and reverse auction options?**

- A SAP [NetWeaver](javascript:void(0);) Enterprise Portal
- B SRM [Bidding](javascript:void(0);) Engine
- C Live Auction [Cockpit](javascript:void(0);) Server
- D Online [Transaction](javascript:void(0);) Processing System

**Q 7 - Consider a customer who wants to use the standalone model for certain indirect materials and routine services, the classic scenario for stock materials to utilize inventory and planning capabilities of backend materials management system, the extended classic scenario to perform effective supplier management to provide response for PO's. This type of deployment is known as?**

- A [Extended](javascript:void(0);) Classic
- B [Decoupled](javascript:void(0);)
- C [Hybrid](javascript:void(0);)
- D All of the [above](javascript:void(0);)

**Q 8 - In SAP Supplier Relationship Management, all the stake holders are known as?**

- A [Partners](javascript:void(0);)
- B [Buyers](javascript:void(0);)
- C [Sellers](javascript:void(0);)
- D [Contractors](javascript:void(0);)

#### **Q 9 - Which of the following is an example of Partner Function?**

- A [Supplier](javascript:void(0);)
- B [Invoicing](javascript:void(0);) Party
- C [Customer](javascript:void(0);)
- D All of the [above](javascript:void(0);)

### **Q 10 - You can't make changes to central contracts which are marked as completed?**

- A [True](javascript:void(0);)
- B [False](javascript:void(0);)

# **Q 11 - Which of the following contract type contains header data and conditions and you can't put line items and cannot be distributed to a catalog?**

- A Basic [Contract](javascript:void(0);)
- B Vendor [Contract](javascript:void(0);)
- C Central [Contract](javascript:void(0);)
- D All of [these](javascript:void(0);)

### **Q 12 - Which of the following is not a valid contract status for a Central contract?**

- A Awaiting [Approval](javascript:void(0);)
- B In [Process](javascript:void(0);)
- C [Failed](javascript:void(0);)
- D [Completed](javascript:void(0);)
- E [Deleted](javascript:void(0);)

# ANSWER SHEET

**Question Number Answer Key**

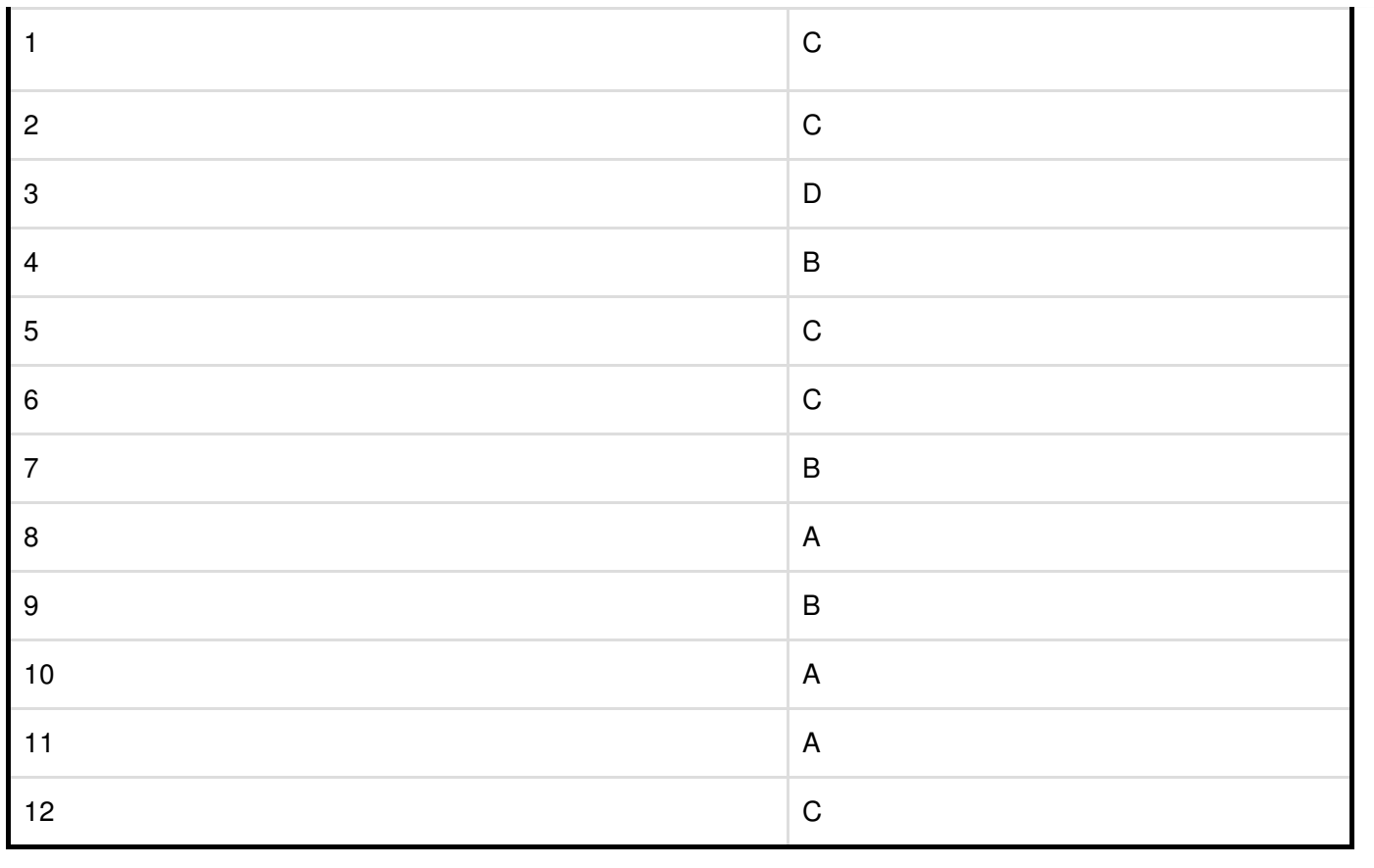